## Lecture Capture Scheduling Spreadsheet

**The spreadsheet method should (preferably) be used only for events that are not booked via the Central Timetabling Room Bookings system.** Whilst every effort is made to ensure that recordings are set up correctly, this is reliant on the person completing the spreadsheet to provide accurate data – errors will mean that they either cannot be scheduled, or could be recorded in the wrong location or at the wrong time.

## Basic Spreadsheet

**You must complete the mandatory fields**, as marked using an \* below. **It is essential that all data is correct.** As prerequisites for submitting the form, you must have checked and confirmed:

- 1) That the Presenters have completed the online LC Consent form.
- 2) That there is no clash with any events in these locations in Central Timetabling.
- 3) That all the data is accurate and reflects the information recorded in the Echo360 system (course identifiers, section names etc).
- 4) That the rooms you have listed are [lecture capture-enabled](https://warwick.ac.uk/services/its/servicessupport/academictechnology/support/guides/echo360-guides/ech-03) and that you have checked their names in the echo360 system.

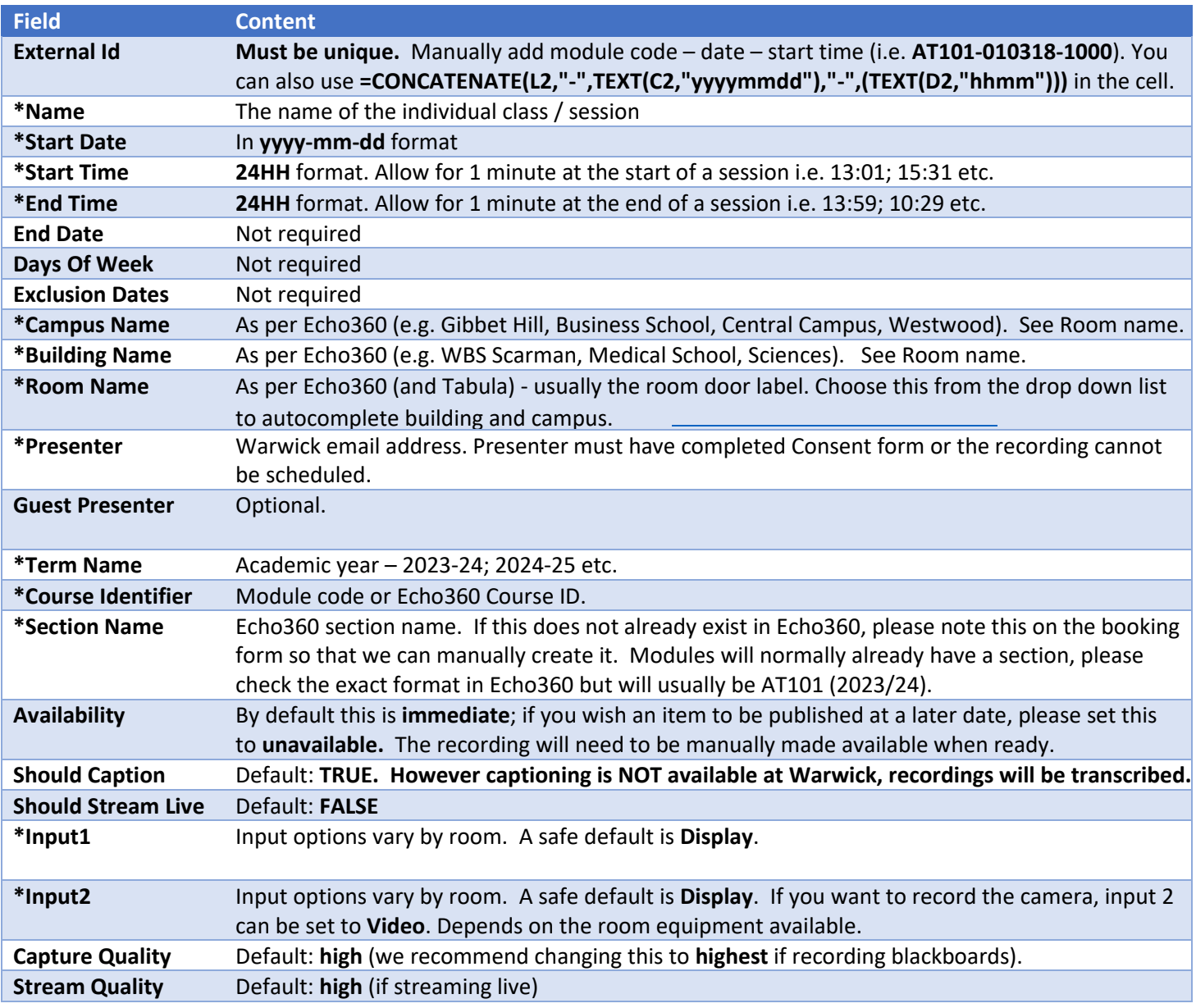

Contact [lecturecapture@warwick.ac.uk](mailto:lecturecapture@warwick.ac.uk) if you are unsure how to complete any of the fields and we can run through a short tutorial with you.